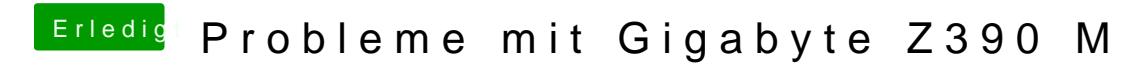

Beitrag von scarface0619 vom 22. Oktober 2018, 12:31

Probiere mal den hier